# **Let's Talk About Foreign Functions In Java**

Deepu K Sasidharan @deepu105 | [deepu.tech](https://deepu.tech/)

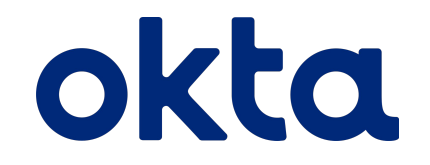

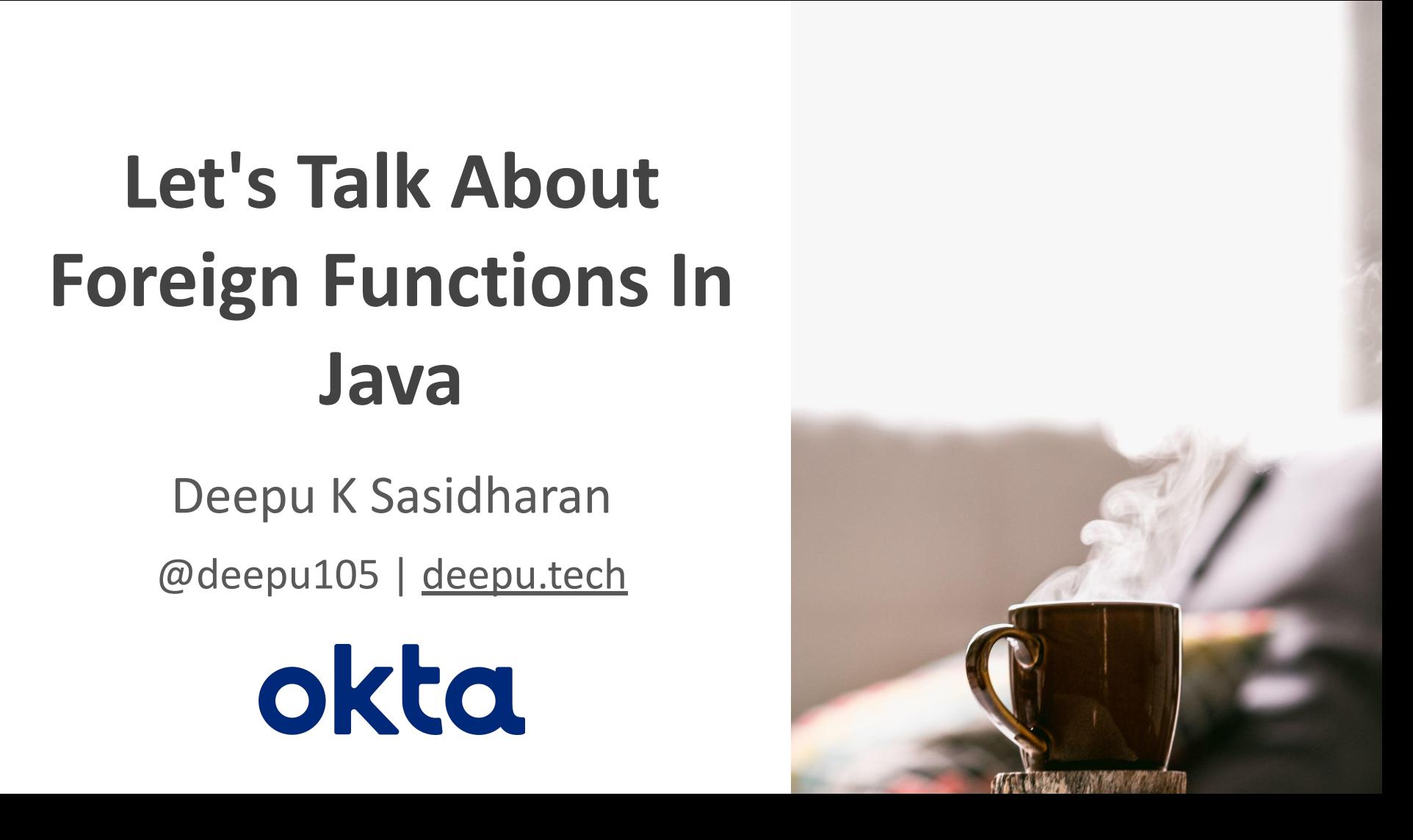

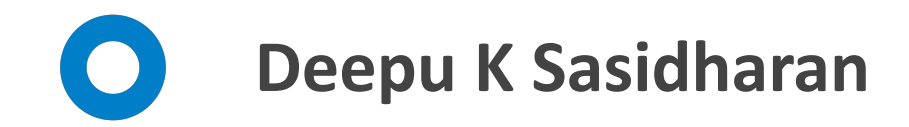

*JHipster co-lead developer Creator of KDash, JDL Studio Developer Advocate @ Okta OSS aficionado, author, speaker, polyglot dev*

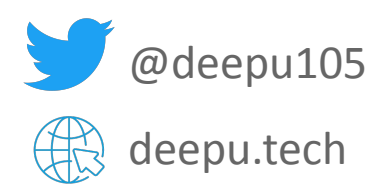

DE V deepu105

#### **Full Stack Development** with JHipster

**Second Edition** 

and modern JavaScript frameworks

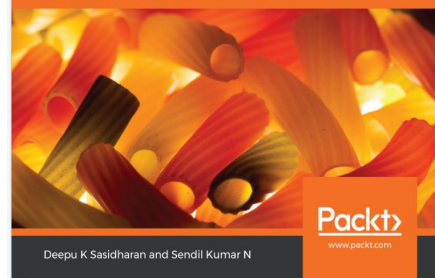

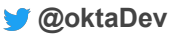

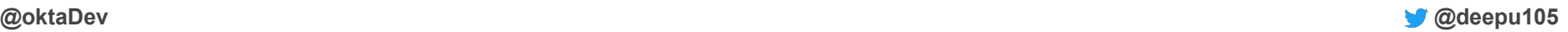

### **What is FFI**

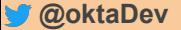

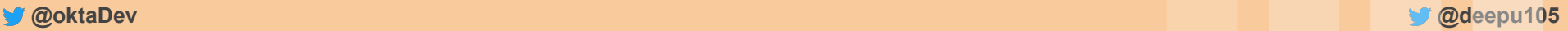

## **Foreign Function Interface (FFI)**

- Call routines from another program regardless of the language
- Most modern languages provide this feature in intuitive ways
- Term originated from common LISP
- Most languages use C/C++ calling conventions

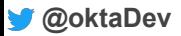

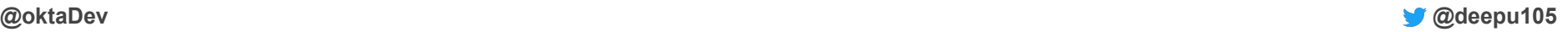

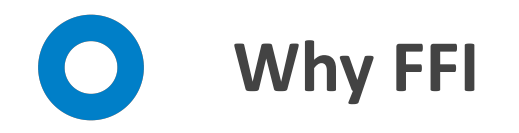

- Interact with legacy apps
- Access features not available in the language
- Use native libraries
- Access functions or programs on the host OS
- GPU and CPU offloading (Cuda, OpenCL, OpenGL, Vulcan, DirectX...)
- Multiprecision arithmetic, Matrix multiplications
- Deep learning (Tensorflow, cuDNN, Blas...)
- OpenSSL, V8, and many more

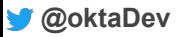

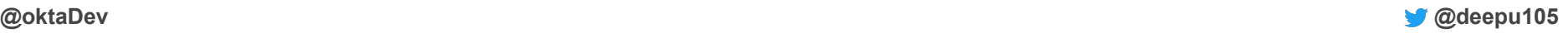

## **A history of FFI in Java**

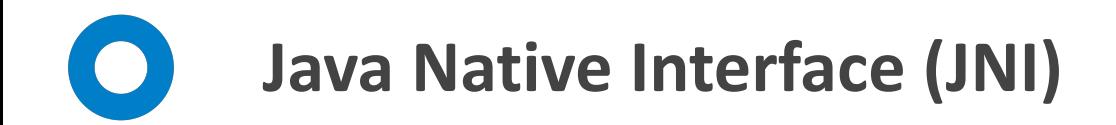

- Native interface access for C/C++/Assembly
- **Fastest solution in Java**
- Complicated to use and brittle
- Not very secure and could cause memory safety issues
- Overhead and performance loss is possible
- Difficult to debug
- Depends on Java devs to write safe C binding code manually

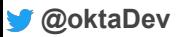

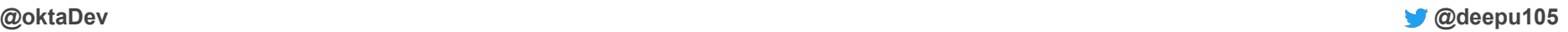

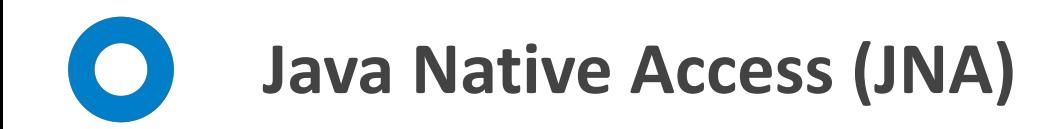

- Native interface access for C/C++/Assembly
- Much simpler to use
- Dynamic binding. No need to write any C binding code
- Widely used and mature library
- Uses reflection
- Built on top of JNI
- Has performance overhead and can be slower than JNI
- Difficult to debug

#### <https://github.com/java-native-access/jna>

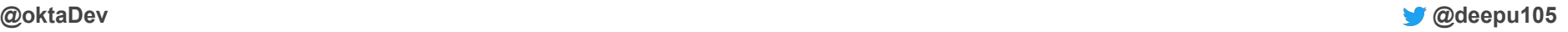

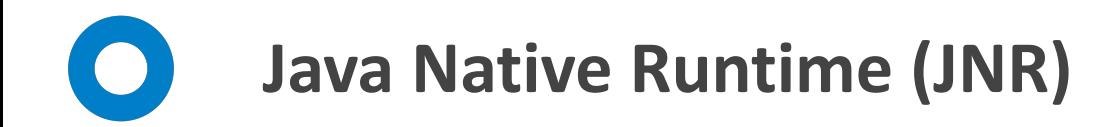

- Native interface access for C/C++/Assembly
- Easy to use
- Dynamic binding. No need to write any C binding code
- Modern API
- Comparable performance to JNI
- Built on top of JNI
- Difficult to debug

<https://github.com/jnr/jnr-ffi>

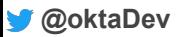

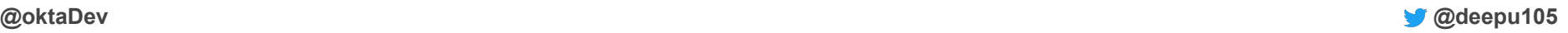

### **Project Panama**

**https://foojay.io/today/project-panama-for-newbies-part-1/**

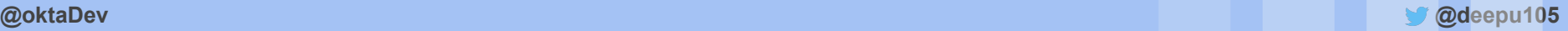

## **Foreign-Memory Access API**

- Safely and efficiently access foreign memory outside of the Java heap
	- Consistent API for different types of memory
	- JVM memory safety should not be compromised
	- Explicit memory deallocation
	- Interact with different kinds of memory resources, including off-heap or native memory.
- JEP-370 First incubator in JDK 14
- JEP-383 Second incubator in JDK 15
- JEP-393 Third incubator in JDK 16
- Combined as Foreign Function & Memory API

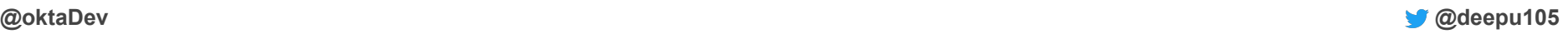

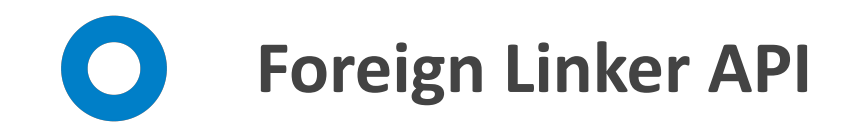

- API for statically-typed, pure-Java access to native code
	- Focus on Ease of use, flexibility and performance
	- Initial support for C interop
	- Call native code in a .dll/.so/.dylib
	- Create a native function pointer to a Java method which can be passed to code in a native library
- JEP-389 First incubator in JDK 16
- Combined as Foreign Function & Memory API

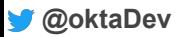

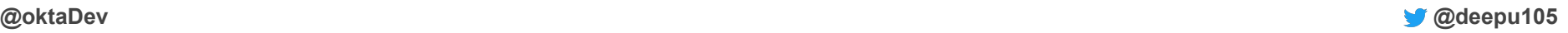

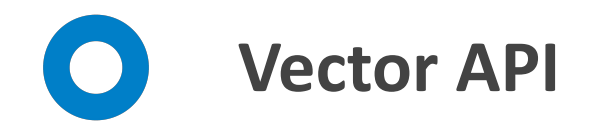

- API for reliable and performant vector computations
	- Platform agnostic
	- Clear and concise API
	- Reliable runtime compilation and performance
	- Graceful degradations
- JEP-338 First incubator in JDK 16
- JEP-414 Second incubator in JDK 7
- JEP-417 Third incubator in JDK 18

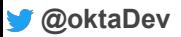

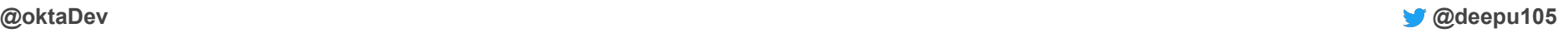

## **Foreign Function & Memory API**

- Evolution of the Foreign-Memory Access API and the Foreign Linker API
	- Same goals and features as the original two (Ease of use, safety, performance, generality)
- JEP-412 First incubator in JDK 17
- JEP-419 Second incubator in JDK 18

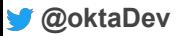

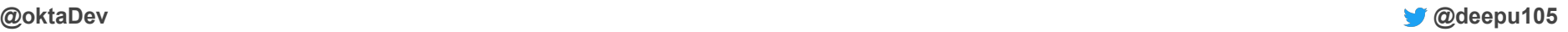

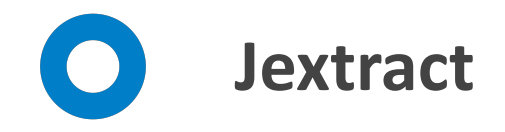

- A simple command line tool
- Generates a Java API from one or more native C headers
- Shipped with OpenJDK Panama builds
- Makes working with large C headers a cakewalk

Generate Java API for OpenGL

```
jextract --source -t org.opengl \
-I /usr/include /usr/include/GL/glut.h
```
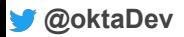

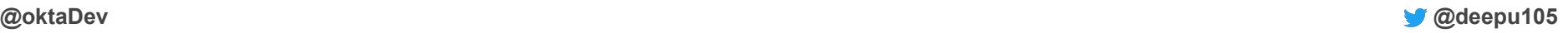

### **JNI vs Panama**

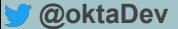

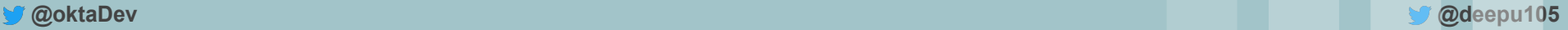

**getpid with JNI**

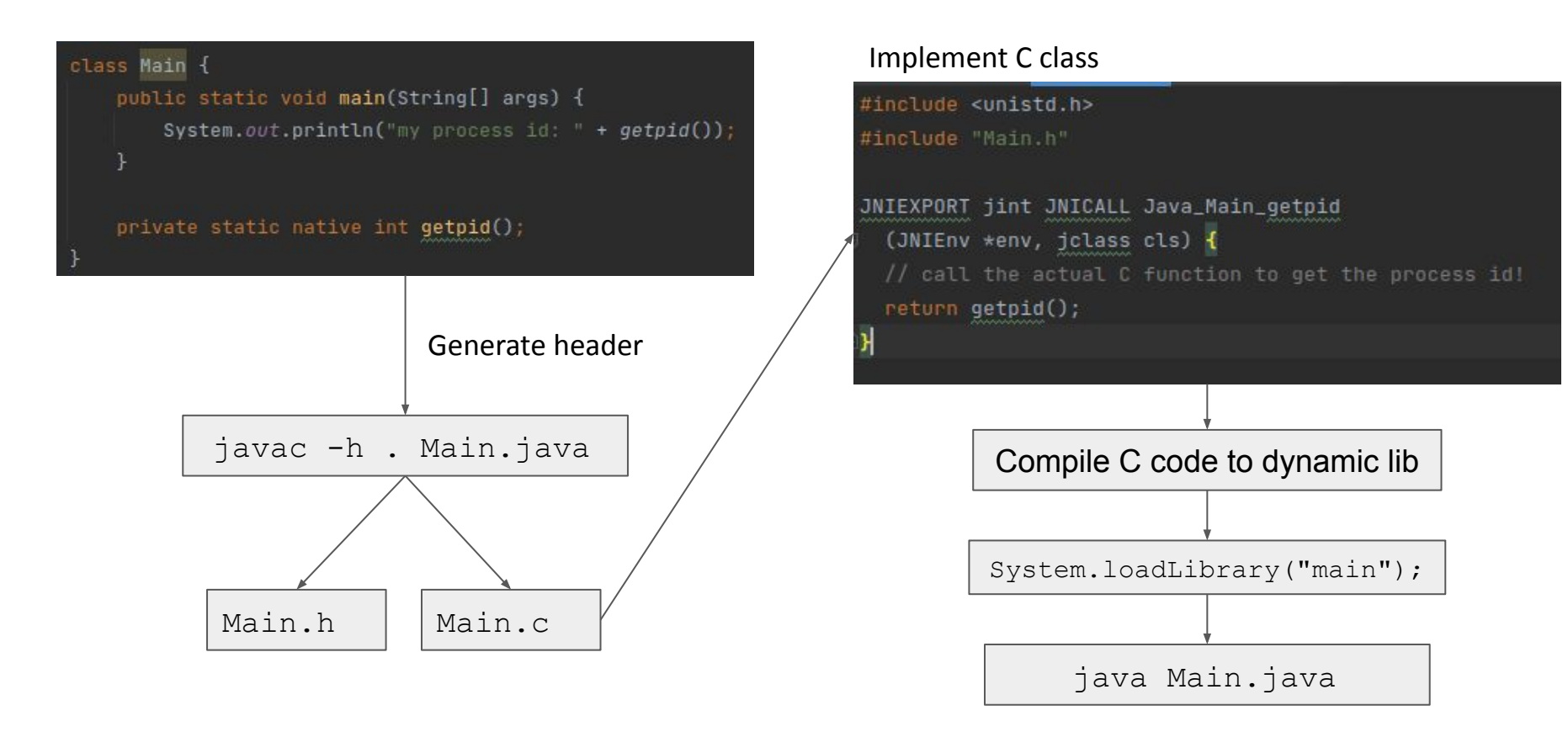

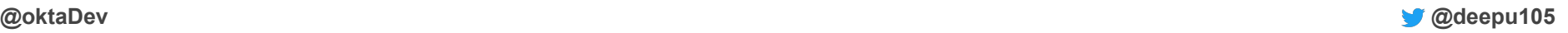

## **getpid with Panama (2 ways)**

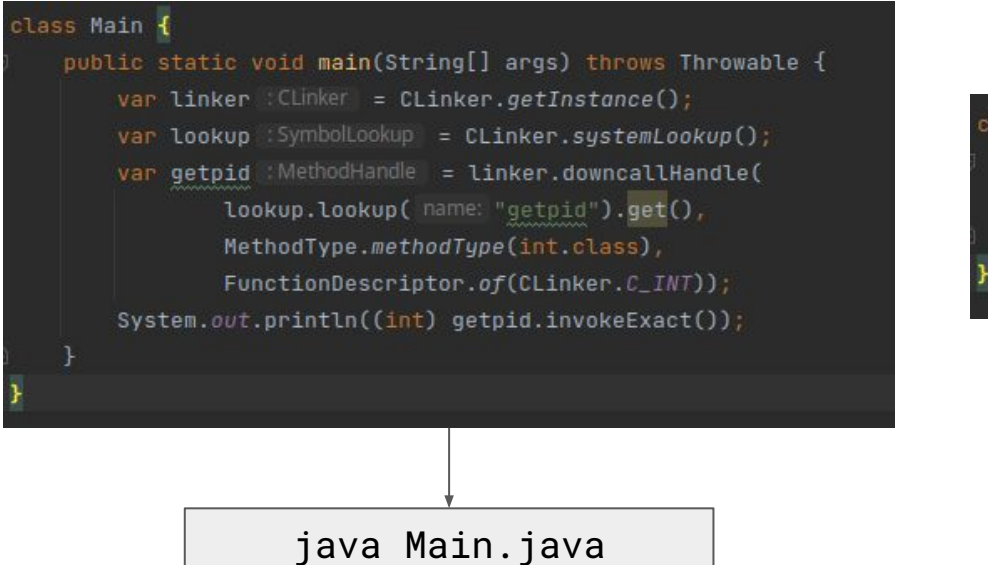

jextract --source -t org.unix \ -I /usr/include /usr/include/unistd.h

class Main {

public static void main(String[] args) { System.out.println(org.unix.unistd\_h.getpid());

java Main.java

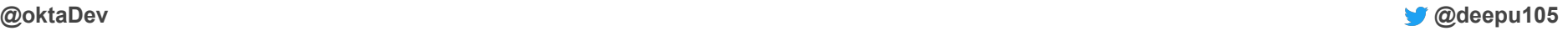

## **Benchmark**

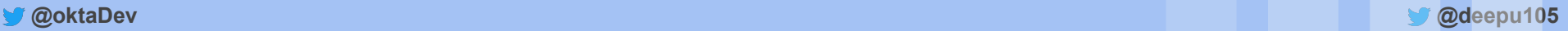

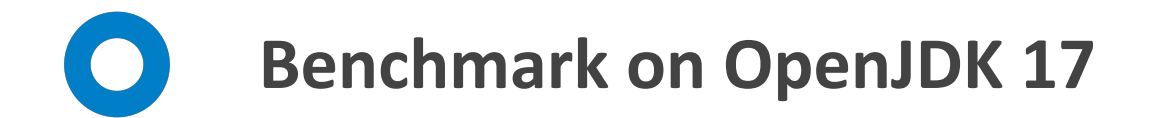

#### Full benchmark (average time, smaller is better)

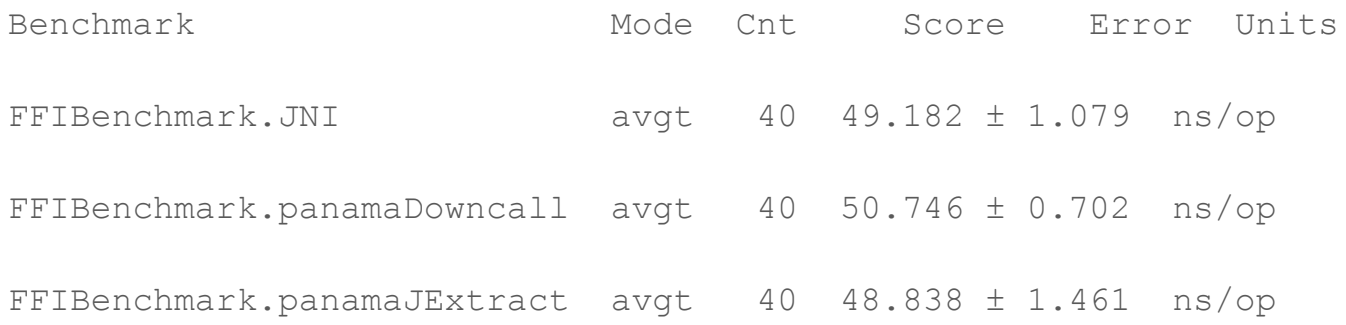

<https://github.com/deepu105/Java-FFI-benchmarks>

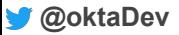

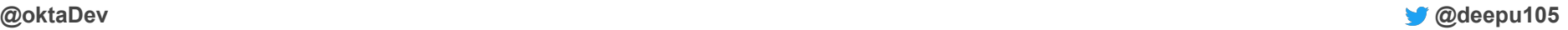

## **So are we there yet?**

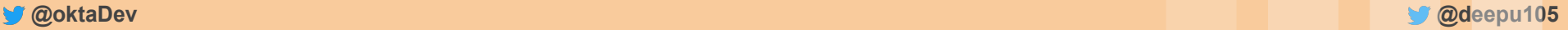

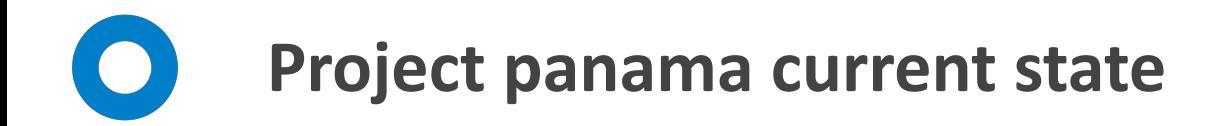

#### **OpenJDK 17**

- Can already work with languages that has C interop
	- like C/C++, Fortran, Rust, etc
- Performance on par with JNI
	- Hopefully this will be improved further
- Jextract makes is really easy to use native libs
- Memory safe and less brittle than JNI
- Native/off-heap memory access
- Documentation needs huge improvement
	- its an incubator feature so this is expected

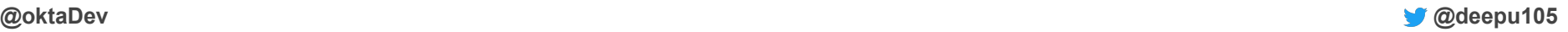

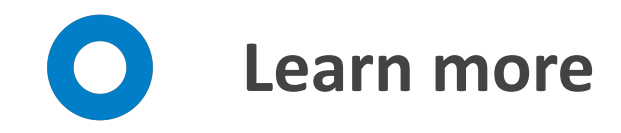

- <https://foojay.io/today/project-panama-for-newbies-part-1/>
- [https://medium.com/@youngty1997/messing-around-with-project-panama](https://medium.com/@youngty1997/messing-around-with-project-panama-2019-ea-and-personal-thoughts-fd3445e9438b) [-2019-ea-and-personal-thoughts-fd3445e9438b](https://medium.com/@youngty1997/messing-around-with-project-panama-2019-ea-and-personal-thoughts-fd3445e9438b)
- [https://hg.openjdk.java.net/panama/dev/raw-file/4810a7de75cb/doc/pana](https://hg.openjdk.java.net/panama/dev/raw-file/4810a7de75cb/doc/panama_foreign.html#using-panama-foreign-jdk) ma foreign.html#using-panama-foreign-jdk (some examples are outdated for current API)

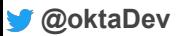

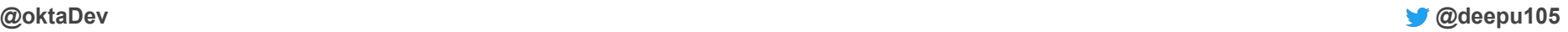

# **Thank You**

Deepu K Sasidharan

@deepu105 | [deepu.tech](https://deepu.tech/)

**https://deepu.tech/tags#rust**

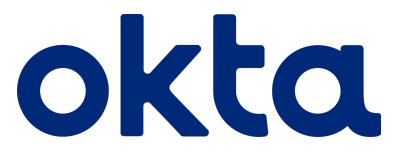

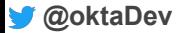

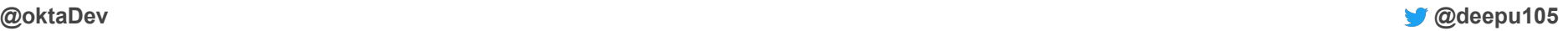